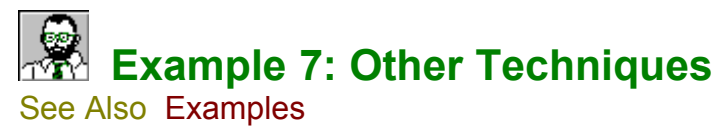

EasyHelp™ allows you to put links in topic headings as demonstrated in this example. Always create the topic first. Note the use of a line break (Shift+Enter) to split the title paragraph into two lines

### **See Also**

EasyHelp Help File EasyHelp ATOZ.DOC an example of *Inline Topics* Microsoft Help Compiler Documentation

# **EasyHelp Examples**

EX1.DOC

A simple introduction to EasyHelp which will test if it is installed correctly.

## EX2.DOC

Guidelines for using EasyHelp

## EX3.DOC

About Topics.

#### EX4.DOC

About Links.

#### EX5.DOC

About Graphics.

#### EX6.DOC

About potential errors.

#### EX7.DOC

About other techniques.

#### EX8.DOC

About misalignment and bad formatting - the Microsoft bugs!

#### ATOZ.DOC

This is an example of a typical A to Z type index demonstrating the use of inline topics. You can use this as a basis for your own A to Z index.